Major: All Engineering Majors

Authors: Autar Kaw

[http://numericalmethods.eng.usf.edu](http://numericalmethods.eng.usf.edu/)

Transforming Numerical Methods Education for STEM Undergraduates

Holistic Numerical Methods Institute ∩

An *iterative* method.

Basic Procedure:

-Algebraically solve each linear equation for  $x_i$ 

-Assume an initial guess solution array

-Solve for each  $x_i$  and repeat

-Use absolute relative approximate error after each iteration to check if error is within a pre-specified tolerance.

The Gauss-Seidel Method allows the user to control round-off error*.*

Elimination methods such as Gaussian Elimination and LU Decomposition are prone to prone to round-off error.

Also: If the physics of the problem are understood, a close initial guess can be made, decreasing the number of iterations needed.

### Gauss-Seidel Method Algorithm

A set of *n* equations and *n* unknowns:

$$
a_{11}x_1 + a_{12}x_2 + a_{13}x_3 + \dots + a_{1n}x_n = b_1
$$
  
\n
$$
a_{21}x_1 + a_{22}x_2 + a_{23}x_3 + \dots + a_{2n}x_n = b_2
$$
  
\n
$$
a_{n1}x_1 + a_{n2}x_2 + a_{n3}x_3 + \dots + a_{nn}x_n = b_n
$$

If: the diagonal elements are non-zero

Rewrite each equation solving for the corresponding unknown

ex:

First equation, solve for  $x_1$ 

Second equation, solve for  $x_2$ 

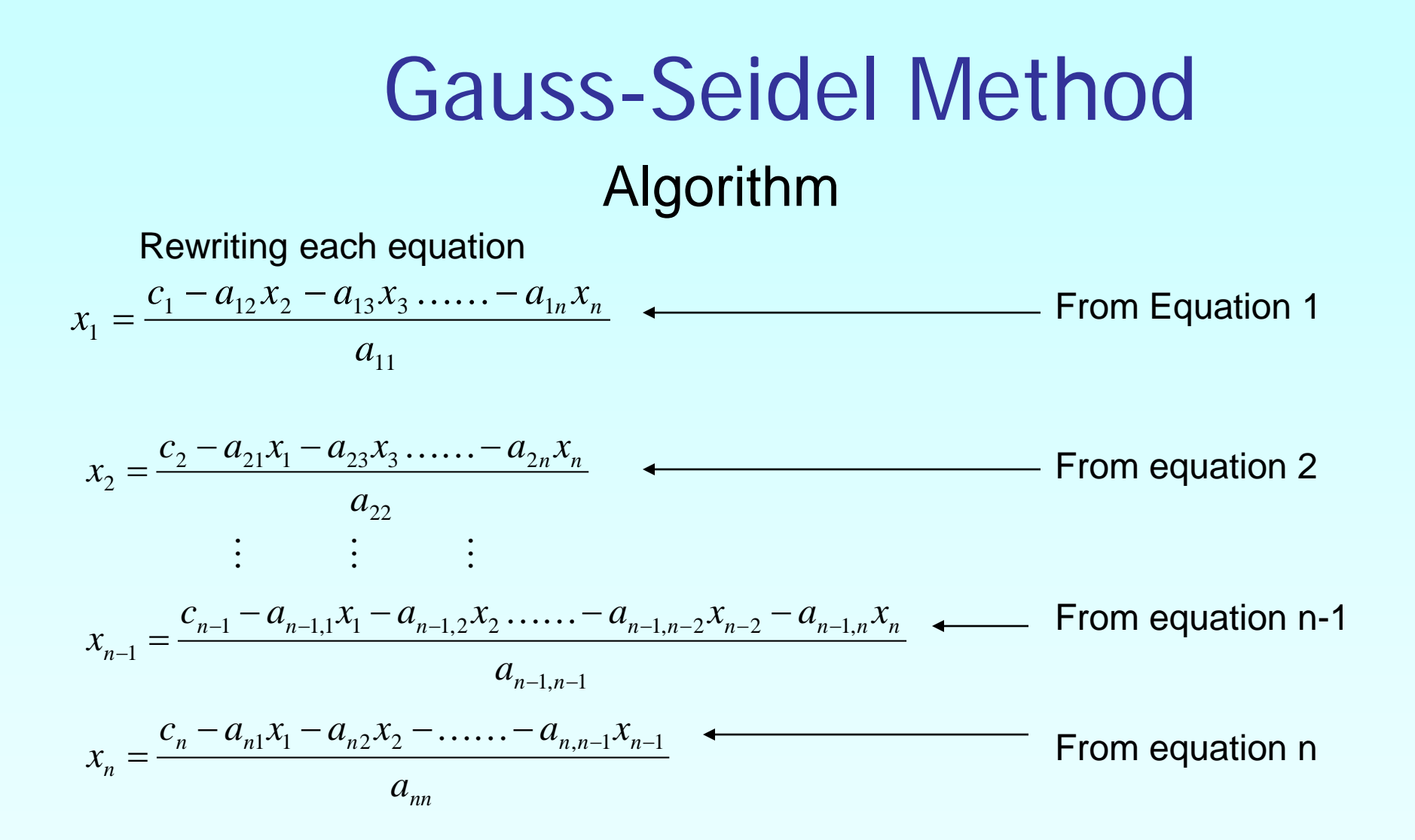

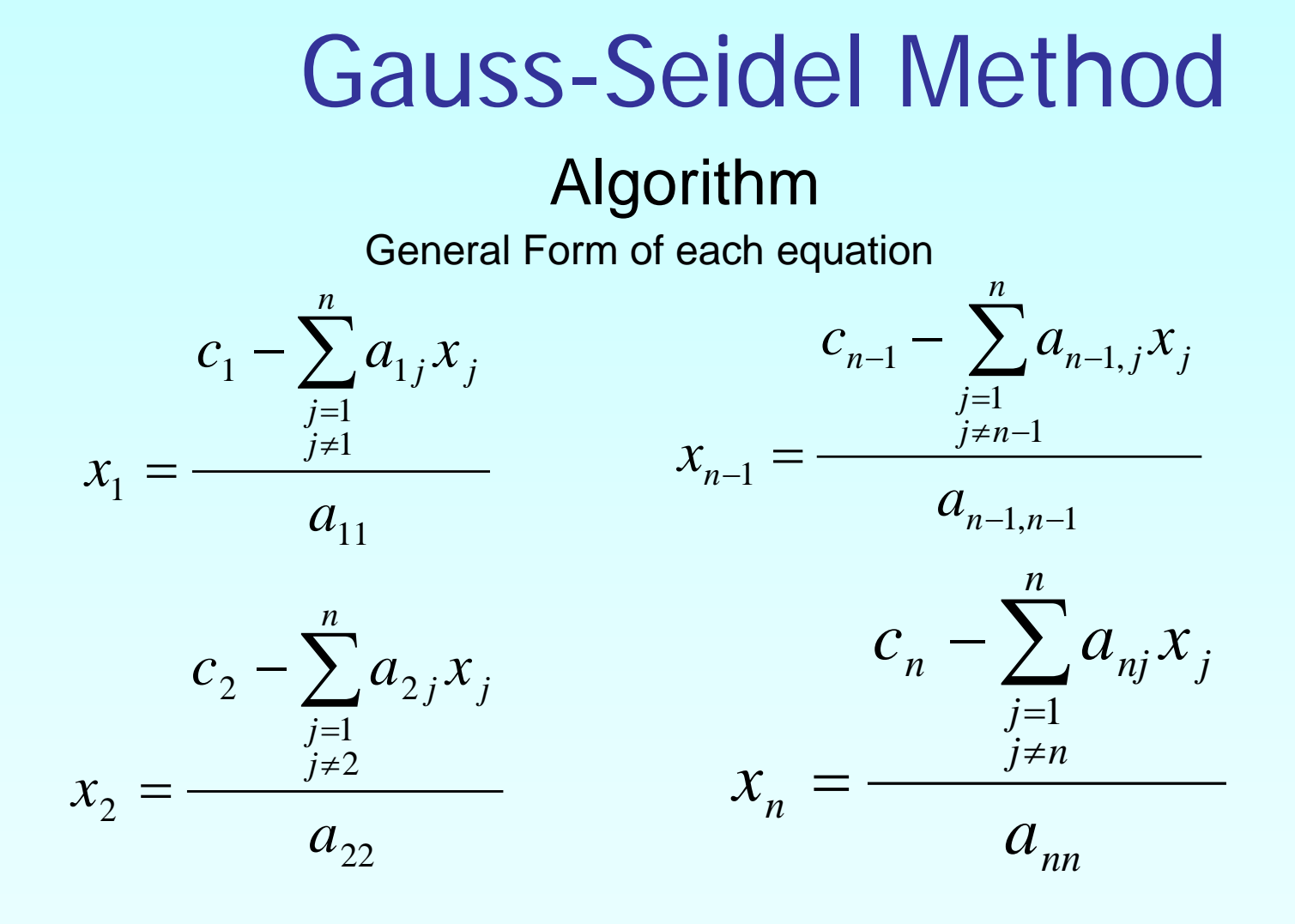

#### Algorithm

General Form for any row 'i'

$$
c_i - \sum_{\substack{j=1 \ j \neq i}}^n a_{ij} x_j
$$
  

$$
x_i = \frac{a_{ii}}{a_{ii}}, i = 1, 2, ..., n.
$$

How or where can this equation be used?

#### Solve for the unknowns

Assume an initial guess for [X]

$$
\begin{bmatrix}\nx_1 \\
x_2 \\
\vdots \\
x_{n-1} \\
x_n\n\end{bmatrix}
$$

Use rewritten equations to solve for each value of x<sub>i</sub>.

Important: Remember to use the most recent value of x<sub>i</sub>. Which means to apply values calculated to the calculations remaining in the **current** iteration.

Calculate the Absolute Relative Approximate Error

$$
\left|\epsilon_a\right|_i = \left|\frac{x_i^{new} - x_i^{old}}{x_i^{new}}\right| \times 100
$$

So when has the answer been found?

The iterations are stopped when the absolute relative approximate error is less than a prespecified tolerance for all unknowns.

The upward velocity of a rocket is given at three different times

**Table 1** Velocity vs. Time data.

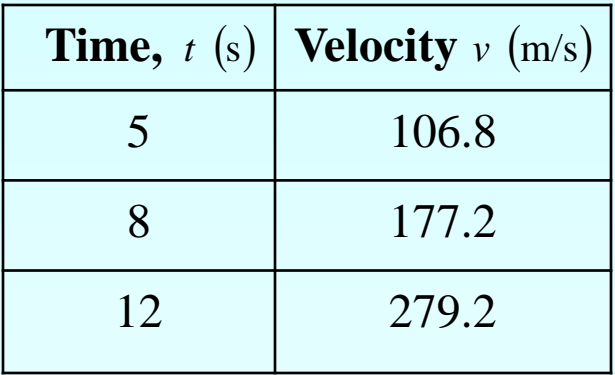

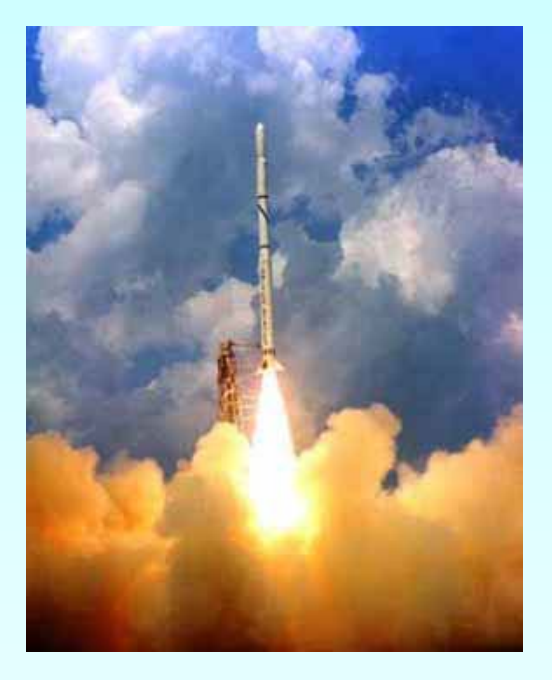

The velocity data is approximated by a polynomial as:

$$
v(t) = a_1 t^2 + a_2 t + a_3 , 5 \le t \le 12.
$$

Using a Matrix template of the form *<sup>1</sup>*

The system of equations becomes

$$
\begin{bmatrix} t_1^2 & t_1 & 1 \\ t_2^2 & t_2 & 1 \\ t_3^2 & t_3 & 1 \end{bmatrix} \begin{bmatrix} a_1 \\ a_2 \\ a_3 \end{bmatrix} = \begin{bmatrix} v_1 \\ v_2 \\ v_3 \end{bmatrix}
$$

$$
\begin{bmatrix} 25 & 5 & 1 \ 64 & 8 & 1 \ 144 & 12 & 1 \ \end{bmatrix} \begin{bmatrix} a_1 \ a_2 \ a_3 \end{bmatrix} = \begin{bmatrix} 106.8 \ 177.2 \ 279.2 \end{bmatrix}
$$

$$
\begin{bmatrix} a_1 \ a_2 \ a_3 \end{bmatrix} = \begin{bmatrix} 1 \ 2 \ 5 \end{bmatrix}
$$

Initial Guess: Assume an initial guess of

Rewriting each equation

$$
a_1 = \frac{106.8 - 5a_2 - a_3}{25}
$$

 $\overline{\phantom{a}}$ i. i.  $\overline{\phantom{a}}$  $\overline{\phantom{a}}$  $\mathbb{R}^2$ l l  $\overline{\phantom{a}}$  $\mathbf{r}$ =  $\overline{\phantom{a}}$  $\overline{\phantom{a}}$  $\overline{\phantom{a}}$  $\rfloor$  $\overline{\phantom{a}}$  $\mathbb{R}^2$ l l  $\overline{\mathsf{L}}$  $\mathbf{r}$  $\overline{\phantom{a}}$ i. i.  $\overline{\phantom{a}}$  $\overline{\phantom{a}}$  $\mathbf{r}$ l l  $\overline{\mathsf{L}}$  $\mathbf{r}$ 279.2 177.2 106.8 144 12 1 64 8 1 25 5 1 *3 2 1 a a a*

$$
a_2 = \frac{177.2 - 64a_1 - a_3}{8}
$$

$$
a_3 = \frac{279.2 - 144a_1 - 12a_2}{1}
$$

Applying the initial guess and solving for a

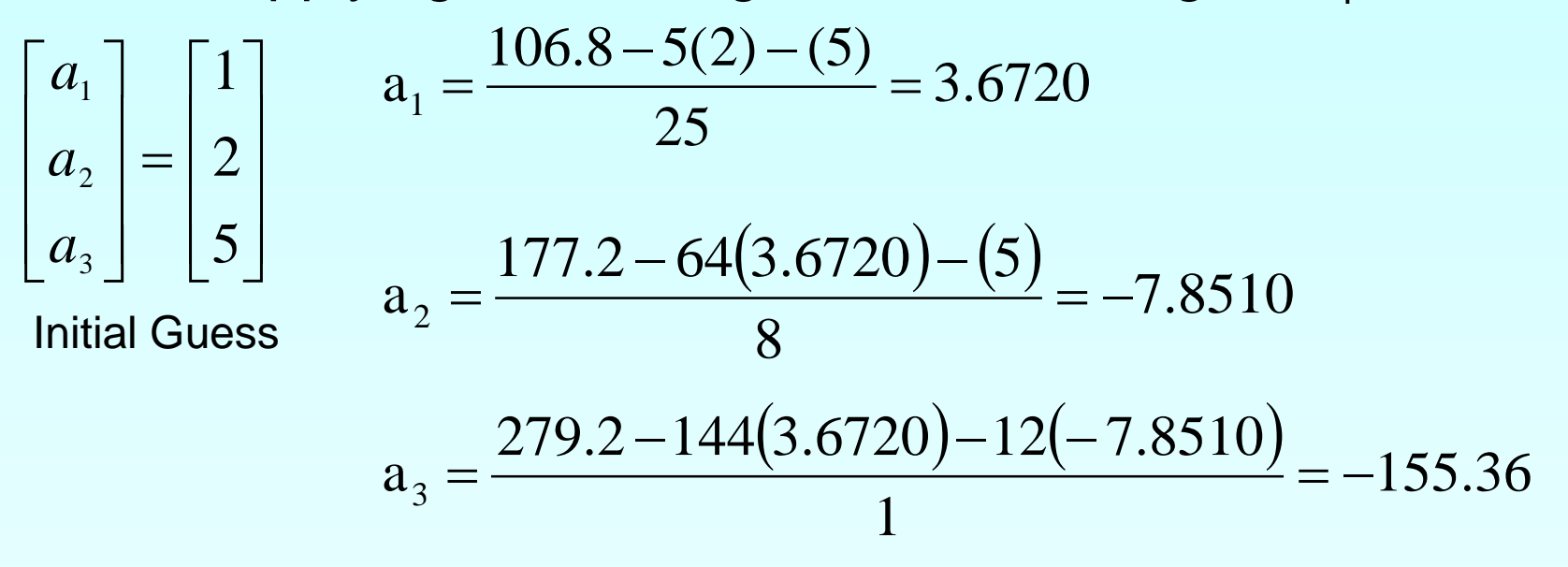

When solving for  $a_2$ , how many of the initial guess values were used?

Finding the absolute relative approximate error

$$
\left|\epsilon_a\right|_i = \left|\frac{x_i^{new} - x_i^{old}}{x_i^{new}}\right| \times 100
$$

$$
\left|\epsilon_{a}\right|_{1} = \left|\frac{3.6720 - 1.0000}{3.6720}\right| x100 = 72.76\%
$$

$$
|\epsilon_a|_2 = \left|\frac{-7.8510 - 2.0000}{-7.8510}\right| x100 = 125.47\%
$$

The maximum absolute relative approximate error is 125.47%

$$
\left|\epsilon_{a}\right|_{3} = \left|\frac{-155.36 - 5.0000}{-155.36}\right| x100 = 103.22\%
$$

http://numericalmethods.eng.usf.edu

At the end of the first iteration

$$
\begin{bmatrix} a_1 \\ a_2 \\ a_3 \end{bmatrix} = \begin{bmatrix} 3.6720 \\ -7.8510 \\ -155.36 \end{bmatrix}
$$

Using **Iteration #2**  $\overline{\phantom{a}}$   $\rfloor$  $\overline{\phantom{a}}$  $\overline{\phantom{a}}$   $\overline{\mathsf{L}}$  $\mathbf{r}$ − = −  $\overline{\phantom{a}}$   $\overline{\phantom{a}}$   $\lfloor$  $\mathbf{r}$ 155.36 7.8510 3.6720 3 2 1 *a a a*

from iteration #1

 $\frac{(-7.8510) - 155.36}{25} = 12.056$ 25  $a_1 = \frac{106.8 - 5(-7.8510) - 155.36}{25} =$ the values of  $a_i$  are found:

$$
a_2 = \frac{177.2 - 64(12.056) - 155.36}{8} = -54.882
$$

$$
a_3 = \frac{279.2 - 144(12.056) - 12(-54.882)}{1} = -798.34
$$

Finding the absolute relative approximate error  $100 = 69.543\%$ 12.056  $12.056 - 3.6720$  $\left|\epsilon_{\rm a}\right|_{\rm 1} = \left|\frac{12.056 - 3.6720}{12.056}\right| x 100 =$ 

At the end of the second iteration

$$
\begin{bmatrix} a_1 \\ a_2 \\ a_3 \end{bmatrix} = \begin{bmatrix} 12.056 \\ -54.882 \\ -798.54 \end{bmatrix}
$$

The maximum absolute relative approximate error is 85.695%

$$
\left|\epsilon_a\right|_2 = \left|\frac{-54.882 - (-7.8510)}{-54.882}\right| \times 100 = 85.695\%
$$

$$
\left|\epsilon_{a}\right|_{3} = \left|\frac{-798.34 - (-155.36)}{-798.34}\right| x100 = 80.540\%
$$

Repeating more iterations, the following values are obtained

| Iteration      | $\partial_1$ | $\left \in_{a}\right _{1}\%$ | $\partial_2$ | $\left \in_{a}\right , \mathcal{V}_{0}$ | $\partial_3$ | $\left \in_{a}\right _3\%$ |
|----------------|--------------|------------------------------|--------------|-----------------------------------------|--------------|----------------------------|
|                | 3.6720       | 72.767                       | $-7.8510$    | 125.47                                  | $-155.36$    | 103.22                     |
| $\overline{2}$ | 12.056       | 69.543                       | $-54.882$    | 85.695                                  | $-798.34$    | 80.540                     |
|                | 47.182       | 74.447                       | $-255.51$    | 78.521                                  | $-3448.9$    | 76.852                     |
| $\overline{4}$ | 193.33       | 75.595                       | $-1093.4$    | 76.632                                  | $-14440$     | 76.116                     |
|                | 800.53       | 75.850                       | $-4577.2$    | 76.112                                  | $-60072$     | 75.963                     |
| 6              | 3322.6       | 75.906                       | $-19049$     | 75.972                                  | $-249580$    | 75.931                     |

Notice – The relative errors are not decreasing at any significant rate

Also, the solution is not converging to the true solution of

$$
\begin{bmatrix} a_1 \\ a_2 \\ a_3 \end{bmatrix} = \begin{bmatrix} 0.29048 \\ 19.690 \\ 1.0857 \end{bmatrix}
$$

## Gauss-Seidel Method: Pitfall

#### What went wrong?

Even though done correctly, the answer is not converging to the correct answer

This example illustrates a pitfall of the Gauss-Siedel method: not all systems of equations will converge.

#### Is there a fix?

One class of system of equations always converges: One with a *diagonally dominant* coefficient matrix.

Diagonally dominant:  $[A]$  in  $[A]$   $[X]$  =  $[C]$  is diagonally dominant if:

$$
\left|a_{ii}\right| \ge \sum_{\substack{j=1 \ j \neq i}}^n \left|a_{ij}\right| \quad \text{for all } i \text{'} \qquad \text{and} \left|a_{ii}\right| > \sum_{\substack{j=1 \ j \neq i}}^n \left|a_{ij}\right| \text{for at least one } i \text{'}
$$

## Gauss-Seidel Method: Pitfall

Diagonally dominant: The coefficient on the diagonal must be at least equal to the sum of the other coefficients in that row and at least one row with a diagonal coefficient greater than the sum of the other coefficients in that row.

Which coefficient matrix is diagonally dominant?

$$
[A] = \begin{bmatrix} 2 & 5.81 & 34 \\ 45 & 43 & 1 \\ 123 & 16 & 1 \end{bmatrix}
$$
  $[B] = \begin{bmatrix} 124 & 34 & 56 \\ 23 & 53 & 5 \\ 96 & 34 & 129 \end{bmatrix}$ 

Most physical systems do result in simultaneous linear equations that have diagonally dominant coefficient matrices.

Given the system of equations

$$
12x_1 + 3x_2 - 5x_3 = 1
$$
  

$$
x_1 + 5x_2 + 3x_3 = 28
$$
  

$$
3x_1 + 7x_2 + 13x_3 = 76
$$

The coefficient matrix is:

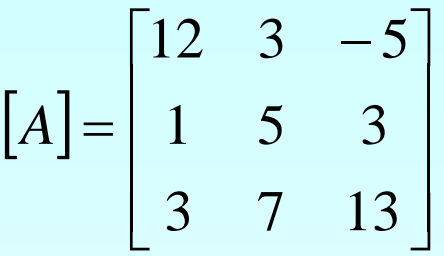

With an initial guess of

$$
\begin{bmatrix} x_1 \\ x_2 \\ x_3 \end{bmatrix} = \begin{bmatrix} 1 \\ 0 \\ 1 \end{bmatrix}
$$

Will the solution converge using the Gauss-Siedel method?

 $|A|$  $\overline{\phantom{a}}$  $\overline{\phantom{a}}$  $\overline{\phantom{a}}$  $\rfloor$  $\overline{\phantom{a}}$  $\mathbf{r}$  $\mathbf{r}$  $\mathbf{r}$  $\overline{\mathsf{L}}$  $\begin{bmatrix} 12 & 3 & - \end{bmatrix}$ = 3 7 13 1 5 3  $12 \quad 3 \quad -5$ *A* Checking if the coefficient matrix is diagonally dominant  $|a_{22}| = |5| = 5 \ge |a_{21}| + |a_{23}| = |1| + |3| = 4$  $|a_{33}| = |13| = 13 \ge |a_{31}| + |a_{32}| = |3| + |7| = 10$  $|a_{11}| = |12| = 12 \ge |a_{12}| + |a_{13}| = |3| + |-5| = 8$ 

The inequalities are all true and at least one row is *strictly* greater than: Therefore: The solution should converge using the Gauss-Siedel Method

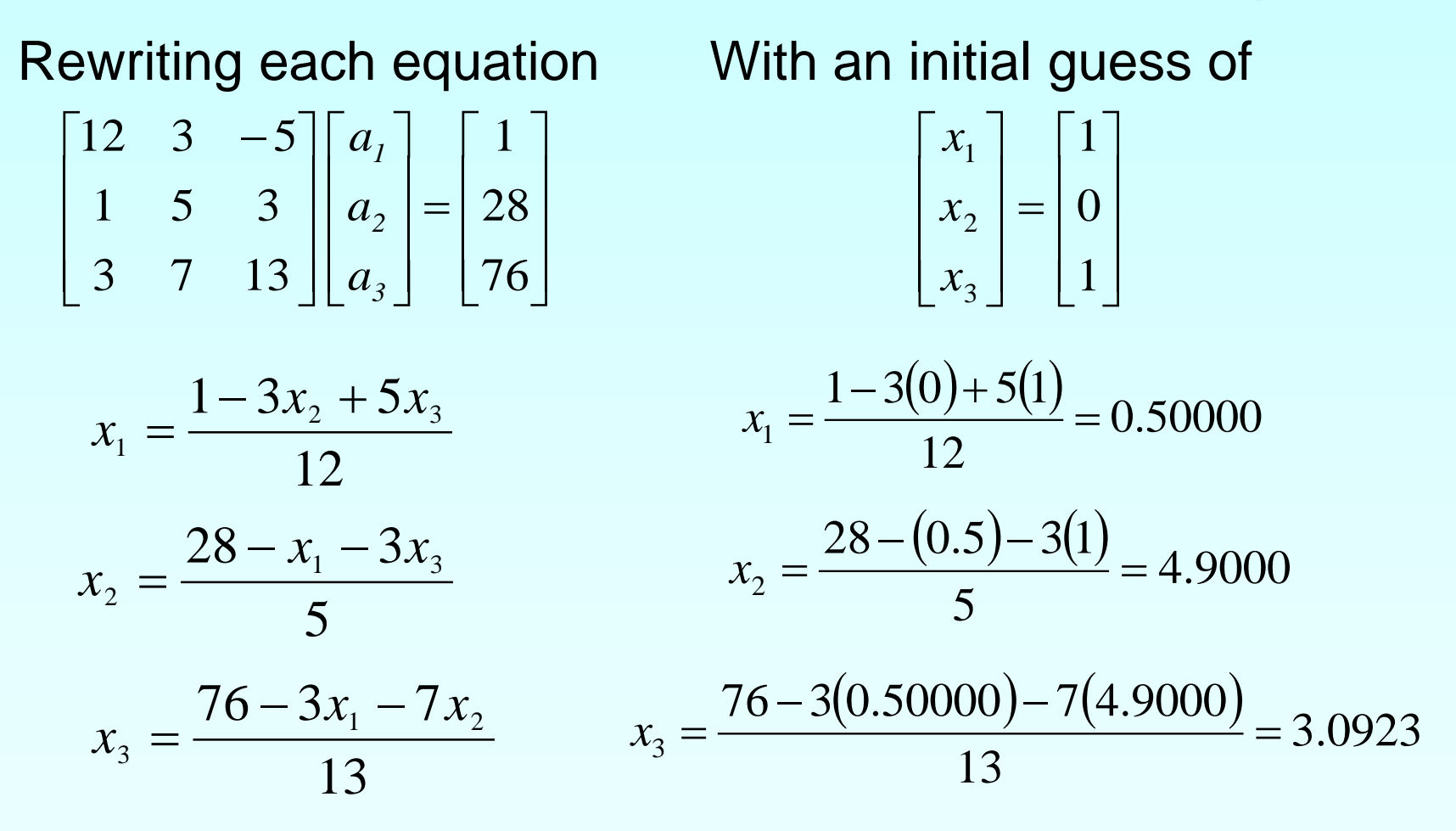

The absolute relative approximate error  $100 = 100.00\%$ 0.50000  $0.50000 - 1.0000$  $\left|\epsilon_{a}\right|_{1} = \left|\frac{0.50000 - 1.0000}{0.50000}\right| \times 100 =$ 

$$
\left|\epsilon_{a}\right|_{2} = \left|\frac{4.9000 - 0}{4.9000}\right| \times 100 = 100.00\%
$$

$$
|\epsilon_a|_3 = \left|\frac{3.0923 - 1.0000}{3.0923}\right| \times 100 = 67.662\%
$$

The maximum absolute relative error after the first iteration is 100%

After Iteration #1

 $\overline{\phantom{a}}$  $\overline{\phantom{a}}$  $\overline{\phantom{a}}$  $\rfloor$  $\overline{\phantom{a}}$  $\mathbf{r}$  $\mathbf{r}$  $\mathbf{r}$ L  $\mathbf{r}$ =  $\overline{\phantom{a}}$  $\overline{\phantom{a}}$  $\overline{\phantom{a}}$  $\rfloor$  $\overline{\phantom{a}}$  $\mathbf{r}$  $\mathbf{r}$  $\mathbf{r}$ L  $\mathbf{r}$ 3.0923 4.9000 0.5000 3 2 1 *x x x*

Substituting the x values into the equations

$$
x_1 = \frac{1 - 3(4.9000) + 5(3.0923)}{12} = 0.14679
$$

$$
x_2 = \frac{28 - (0.14679) - 3(3.0923)}{5} = 3.7153
$$

$$
x_3 = \frac{76 - 3(0.14679) - 7(4.900)}{13} = 3.8118
$$

After Iteration #2

$$
\begin{bmatrix} x_1 \\ x_2 \\ x_3 \end{bmatrix} = \begin{bmatrix} 0.14679 \\ 3.7153 \\ 3.8118 \end{bmatrix}
$$

#### Iteration #2 absolute relative approximate error

$$
\left|\epsilon_{a}\right|_{1} = \left|\frac{0.14679 - 0.50000}{0.14679}\right| \times 100 = 240.61\%
$$

$$
|\epsilon_{\rm a}|_2 = \left|\frac{3.7153 - 4.9000}{3.7153}\right| \times 100 = 31.889\%
$$

$$
|\epsilon_{a}|_{3} = \left| \frac{3.8118 - 3.0923}{3.8118} \right| \times 100 = 18.874\%
$$

The maximum absolute relative error after the first iteration is 240.61%

This is much larger than the maximum absolute relative error obtained in iteration #1. Is this a problem?

Repeating more iterations, the following values are obtained

| Iteration      | a <sub>1</sub> | $\left \in_{a}\right _{1}\%$ | $a_2$  | $\left \in_{a}\right _{2}\%$ | a <sub>3</sub> | $\left \in_{a}\right _3\%$ |
|----------------|----------------|------------------------------|--------|------------------------------|----------------|----------------------------|
|                | 0.50000        | 100.00                       | 4.9000 | 100.00                       | 3.0923         | 67.662                     |
| 2              | 0.14679        | 240.61                       | 3.7153 | 31.889                       | 3.8118         | 18.876                     |
| $\overline{3}$ | 0.74275        | 80.236                       | 3.1644 | 17.408                       | 3.9708         | 4.0042                     |
| $\overline{4}$ | 0.94675        | 21.546                       | 3.0281 | 4.4996                       | 3.9971         | 0.65772                    |
| 5              | 0.99177        | 4.5391                       | 3.0034 | 0.82499                      | 4.0001         | 0.074383                   |
| 6              | 0.99919        | 0.74307                      | 3.0001 | 0.10856                      | 4.0001         | 0.00101                    |

The solution obtained 
$$
\begin{bmatrix} x_1 \\ x_2 \\ x_3 \end{bmatrix} = \begin{bmatrix} 0.99919 \\ 3.0001 \\ 4.0001 \end{bmatrix}
$$
 is close to the exact solution of  $\begin{bmatrix} x_1 \\ x_2 \\ x_3 \end{bmatrix} = \begin{bmatrix} 1 \\ 3 \\ 4 \end{bmatrix}$ .

Given the system of equations

- $3x_1 + 7x_2 + 13x_3 = 76$ 
	- $x_1 + 5x_2 + 3x_3 = 28$
- $12x_1 + 3x_2 5x_3 = 1$

With an initial guess of

$$
\begin{bmatrix} x_1 \\ x_2 \\ x_3 \end{bmatrix} = \begin{bmatrix} 1 \\ 0 \\ 1 \end{bmatrix}
$$

Rewriting the equations

$$
x_1 = \frac{76 - 7x_2 - 13x_3}{3}
$$

$$
x_2 = \frac{28 - x_1 - 3x_3}{5}
$$

$$
x_3 = \frac{1 - 12x_1 - 3x_2}{-5}
$$

Conducting six iterations, the following values are obtained

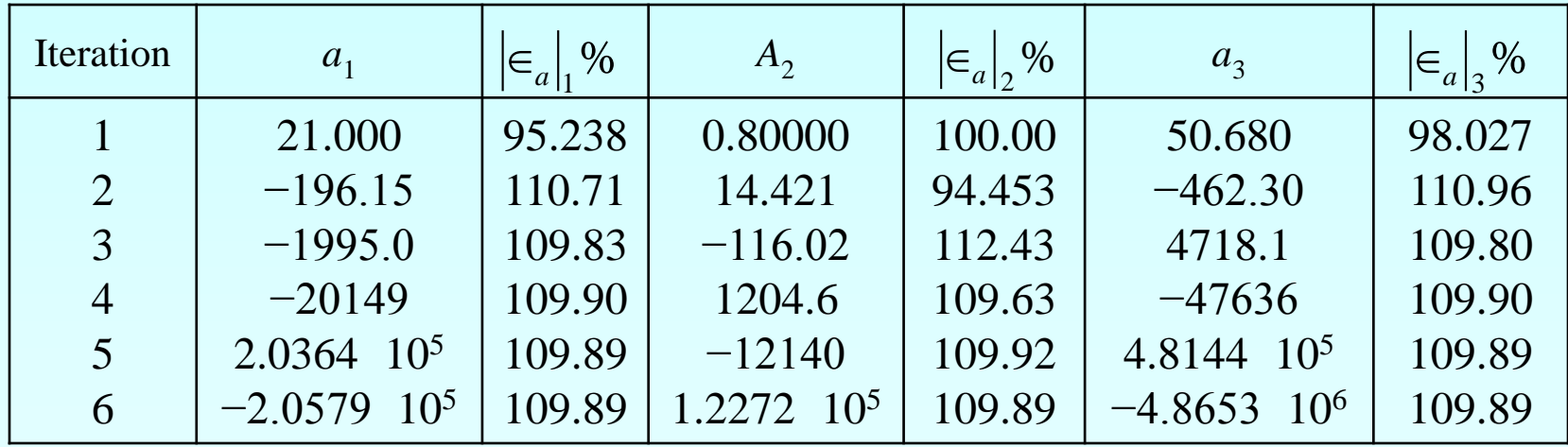

The values are not converging.

Does this mean that the Gauss-Seidel method cannot be used?

The Gauss-Seidel Method can still be used

The coefficient matrix is not diagonally dominant

$$
[A] = \begin{bmatrix} 3 & 7 & 13 \\ 1 & 5 & 3 \\ 12 & 3 & -5 \end{bmatrix}
$$
  

$$
[A] = \begin{bmatrix} 12 & 3 & -5 \\ 1 & 5 & 3 \end{bmatrix}
$$

 $\overline{\phantom{a}}$  $\overline{\phantom{a}}$ 

=

*A*

 $\lfloor$ 

But this is the same set of equations used in example #2, which did converge.

If a system of linear equations is not diagonally dominant, check to see if rearranging the equations can form a diagonally dominant matrix.

http://numericalmethods.eng.usf.edu

 $\overline{\phantom{a}}$ i. i.

3 7 13

1 5 3

 $\overline{\phantom{a}}$ 

 $\overline{\phantom{a}}$ 

Not every system of equations can be rearranged to have a diagonally dominant coefficient matrix.

Observe the set of equations

$$
x_1 + x_2 + x_3 = 3
$$
  

$$
2x_1 + 3x_2 + 4x_3 = 9
$$
  

$$
x_1 + 7x_2 + x_3 = 9
$$

Which equation(s) prevents this set of equation from having a diagonally dominant coefficient matrix?

## Gauss-Seidel Method Summary

- -Advantages of the Gauss-Seidel Method
- -Algorithm for the Gauss-Seidel Method
- -Pitfalls of the Gauss-Seidel Method

#### Questions?

## Additional Resources

For all resources on this topic such as digital audiovisual lectures, primers, textbook chapters, multiple-choice tests, worksheets in MATLAB, MATHEMATICA, MathCad and MAPLE, blogs, related physical problems, please visit

[http://numericalmethods.eng.usf.edu/topics/gauss\\_seid](http://numericalmethods.eng.usf.edu/topics/gauss_seidel.html) [el.html](http://numericalmethods.eng.usf.edu/topics/gauss_seidel.html)

# **THE END**